# **Carnegie Mellon University**

#### Building Energy Simulations (Part II)

Dr. Miguel Martin

# Learning objectives

- 1. Perform building energy simulations
- 2. Visualize results of simulations
- 3. Co-simulations with a HVAC control system

#### References

Garg, Vishal, Jyotirmay Mathur, and Aviruch Bhatia. "**Building Energy Simulation : A Workbook Using Designbuilder**". Second edition. Boca Raton, FL ; CRC Press, Taylor & Francis Group, (2021).

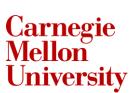

# How do we perform building energy simulations?

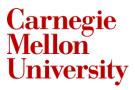

# **EnergyPlus simulation engine**

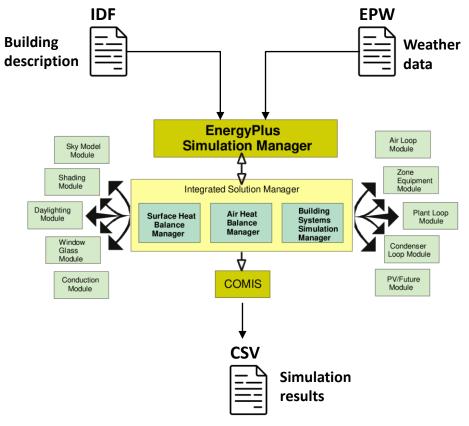

#### EP-launch

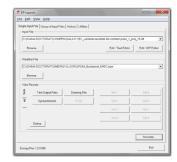

#### Python code

idf\_relative\_filepath=r'sim\1ZoneUncontrolled.idf'
epw\_relative\_filepath=r'sim\USA\_CA\_San.Francisco.Intl.AP.724940\_TMY3.epw'#
output\_relative\_directory='sim'
cl\_st=(f'''{energyplus\_install\_dir}\EnergyPlus" '

- + '--readvars' # included to create a .csv file of the results
- + f'--output-directory "{output\_relative\_directory}" '
- + f'--weather "{epw\_relative\_filepath}"
- + f<sup>'''</sup>{idf\_relative\_filepath}<sup>'''</sup>

#### $print(cl_st)$

Carnegie Mellon University

#### **Collect weather data**

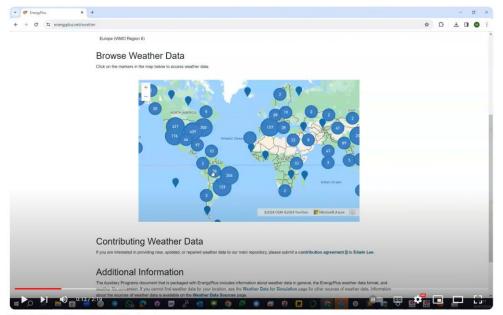

**Tutorial EnergyPlus - Collect Weather Data** 

#### https://youtu.be/Cn8vhfg8mBA

## Perform simulations using EP-launch

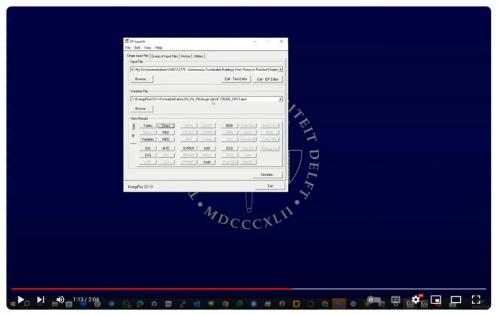

Tutorial EnergyPlus - Perform Simultions using EP launch

#### https://youtu.be/sc85BYxloq0

### Perform simulations using Python code

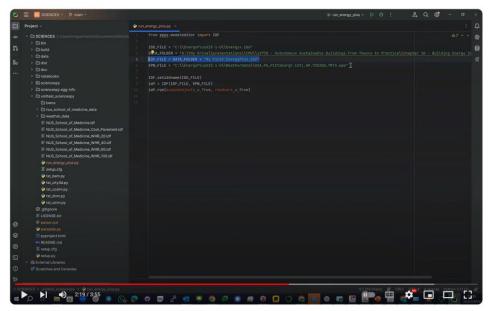

Tutorial EnergyPlus - Perform Simultions using Python

https://youtu.be/X6fFSZGPOxE

Carnegie Mellon

University

#### How do we visualize results of simulations?

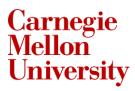

### **Define output variables**

| <pre>The (DE form Yve Me) Description of the second Second Second</pre>                                                                                                    |  |
|----------------------------------------------------------------------------------------------------|--|
| Dubu: Visitals, "Lowe Presited Semible Less to Colling Stepioni west Transfer Hats, Noury; I - NAC Average [u]<br>Dubu: Visitals, "Lowe System Prelicted Semible Less to Stepion Heat Transfer Hats, Noury; I - NAC Average [u]<br>Dubu: Visitals, "Lowe Prelicted Semible Less to Stepion Heat Transfer Hats, Noury; I - NAC Average [u]<br>Dubu: Visitals, "Lowe Prelicted Semible Less to Naulifying Stepion Heat Transfer Hats, Noury; I - NAC Average [u]<br>Dubu: Visitals, "Lowe Prelicted Semible Less to Naulifying Stepion Heat Transfer Hats, Noury; I - NAC Average [u]<br>Dubu: Visitals, "Lowe Prelicted Semible Less to Naulifying Stepion Heat Transfer Hats, Noury; I - NAC Average [u]<br>Dubu: Visitals, "Lowe Prelicted Semible Less to Naulifying Stepion Heat Transfer Hats, Noury; I - NAC Average [u]<br>Dubu: Visitals, "Lowe Prelicted Semible Less to Naulifying Stepion Heat Transfer Hats, Noury; I - NAC Average [u]<br>Dubu: Visitals, "Lowe System Prelicted Naiture Less to Naulifying Stepion Heat Transfer Hats, Noury; I - NAC Average [u]<br>Dubu: Visitals, "Low System Prelicted Naiture Less to Naulifying Stepion Heat Transfer Hats, Noury; I - NAC Average [u]<br>Dubu: Visitals, "Low System Prelicted Naiture Less to Naulifying Stepion Heat Transfer Hats, Noury; I - NAC Average [u]<br>Dubu: Visitals, "Lowe Transfer Mats, Noury; I - NAC Average [u]<br>Dubu: Visitals, "Lowe Thremostit Generic Transfer Hats, Noury; I - NAC Average [u]<br>Dubu: Visitals, "Lowe Thremostit Generic Transfer Hats, Noury; I - NAC Average [u]<br>Dubu: Visitals, "Lowe Thremostit Generic Transfer Hats, Noury; I - NAC Average [u]<br>Dubu: Visitals, "Lowe Thremostit Generic Transfer Hats, Noury; I - NAC Average [u]<br>Dubu: Visitals, "Lowe Thremostit Generic Transfer Hats, Noury; I - NAC Average [u]<br>Dubu: Visitals, "Lowe Thremostit Generic Transfer Hats, Noury; I - NAC Average [u]<br>Dubu: Visitals, "Lowe System Solid Heat Transfer Hats, Noury; I - NAC Average [u]<br>Dubu: Visitals, "Lowe Transfer Hats, Noury; I - NAC Average [u]<br>Dubu: Visitals, "Lowe System Solid Heat Transfer Hats, Noury; I                                                                                           |  |
| Dubu: Vision () Consistent Predicted Sensible Loss to Setzionin Heart Transfer Heart Sensible Vision () Conserving [1]<br>Dubu: Vision () Consistent Predicted Hearting Setzionin Heart Transfer Heart Transfer Heart Northy [1]<br>Dubu: Vision () Consistent Predicted Hearting Setzionin Heart Transfer Heart Transfer Heart Northy [1]<br>Dubu: Vision () Constant () Constant (                                                                                                    |  |
| <pre>updotUnities: _ione System Predicted Samible Load to Heaking Sespoint Heak Transfer Lake, Neury, 1: Hold Average [W]<br/>typo:Unities: _ione System Predicted Holdshifts (Exclude Sespoint Heak Transfer Lake, Neury, 1: Hold Average [W]<br/>typo:Unities: _ione Predicted Holdshifts (Exclude Sespoint Heak Transfer Lake, Neury, 1: Hold Average [W]<br/>typo:Unities: _ione Predicted Holdshifts (Exclude Sespoint Holdshifts (Exclude Sespoint Holdshifts (Exclude</pre>                                                                                                    |  |
| <pre>wiptor transfer</pre>                                                                                                    |  |
| <pre>bight update for the set of the set of</pre>                                                                                                    |  |
| <pre>bigtor Units and a provide a model of the set of the set of t</pre>                                                                                                    |  |
| <pre>tputurelse, "Dee Predict Networks Lat De Mudifying Stepath Network Testers Fate, Dearly, I - Mud. Average [Lighter/s]<br/>computurelse, "Dee Predict Networks Lat De Mudifying Stepath Network Testers Fate, Dearly, I - Mud. Average [Lighter/s]<br/>computurelse, "Dee System Predict Networks Lat De Mudifying Stepath Networks Testers Fate, Dearly, I - Mud. Average [Lighter/s]<br/>computurelse, "Dee System Predict Networks Lat De Mudifying Stepath Networks Testers Fate, Dearly, I - Mud. Average [Lighter/s]<br/>computurelse, "Dee System Predict Networks Lat De Mudifying Stepath Networks Testers Fate, Dearly, I - Mud. Average [Lighter/s]<br/>computurelse, "Dee System Predicts Desistem Lat De Numifying Stepath Networks Testers Fate, Dearly, I - Mud. Average [Lighter/s]<br/>computurelse, "Dee System Predicts Desistem Lat De Numifying Stepath Networks Testers Fate, Dearly, I - Mud. Average [Lighter/s]<br/>computurelse, "Dee Testem Lat Dearly Stepath Testers Testers, Dearly, I - Mud. Average [Lighter/s]<br/>computurelse, "Dee Testem Lat Dearly Stepath Testers Testers, Dearly, I - Mud. Average [Lighter/s]<br/>computurelse, "Dee Testem Lat Dearly Stepath Testers Testers, Dearly, I - Mud. Average [Lighter/s]<br/>computurelse, "Dee List Semible Components Test Fate, Dearly, I - Mud. Average [Lighter/s]<br/>computurelse, "Dee List Semible Components Test Fate, Dearly, I - Mud. Average [Lighter/s]<br/>computurelse, "Dee List Semible Components Test Fate, Dearly, I - Mud. Average [Lighter/s]<br/>computurelse, "Dee List Semible Components Test Fate, Dearly, I - Mud. Average [Lighter/s]<br/>computurelse, "Dee List Semible Components Test Fate, Dearly, I - Mud. Sevarge [Lighter/s]<br/>computurelse, "Dee List Semible Components Testers, Dearly, I - Mud. Sevarge [Lighter/s]<br/>computurelse, "Dee Stepath Dearly Testers Testers, Dearly, I - Mud. Sevarge [Lighter/s]<br/>computurelse, "Dee Stepath Dearly Testers Testers, Dearly, I - Mud. Sevarge [Lighter/s]<br/>computurelse, "Dee Stepath Dearly, Dearly, I - Mud. Sevarge [Lighter/s]<br/>computurelse, "Dee Stepath Dearly, Dearly, I - Mud. Sevarge [Lighter/s]</pre>                                                  |  |
| <pre>tuptorturals, '.com Predicted Moisture Loss Debundiciping istemant Theorem (istemator Theorem (istemator)) tuptorturals, '.com Predicted Moisture Loss to Debundiciping Stepath Theorem (istemator) tuptorturals, '.com Predicted Moisture Loss to Debundiciping Stepath Theorem (istemator) tuptorturals, '.com Predicted Moisture Loss to Debundiciping Stepath Theorem (istemator) tuptorturals, '.com Predicted Moisture Loss to Debundiciping Stepath Theorem (istemator) tuptorturals, '.com Predicted Moisture Loss to Debundiciping Stepath Theorem (istemator) tuptorturals, '.com Predicted Moisture Loss to Debundiciping Stepath Theorem (istemator) tuptorturals, '.com Predicted Moisture Loss to Debundiciping Stepath Theorem (istemator) tuptorturals, '.com Predicted Moisture Loss to Debundiciping Stepath Theorem (istemator) tuptorturals, '.com Predicted Moisture Loss to Debundiciping Stepath Theorem (istemator) tuptorturals, '.com Predicted Moisture Loss Theorem (istemator) tuptorturals, '.com Predicted Moisture Loss T</pre>                                                                                                    |  |
| <pre>bigbt:rest.st, end system Predicts Distruct Loss Holisium Transfer Ret, houry; 1 - MMC Average [lipster/s]<br/>bigbt:rest.st, end system Predicts Distruct Loss Holisium Transfer Ret, houry; 1 - MMC Average [lipster/s]<br/>bigbt:rest.st, end System Predicts Distruct Loss Holisium Transfer Ret, houry; 1 - MMC Average [lipster/s]<br/>bigbt:rest.st, end Transcost Air Temperature, houry; 1 - MMC Average [C]<br/>bigbt:rest.st, end Temperature, houry; 1 - MMC Average [C]<br/>bigbt:rest.st, end Temperature, houry; 1 - MMC Average</pre> |  |
| <pre>wiptor transles, '.com System Predicts Distrum: Last to Husdifying Stpaint Misisme Transfer Refs. Doorly, 1. "MAC Average [Lpainter/s]<br/>trype:tryniss</pre>                                                                                                    |  |
| <pre>tightUrbails, "Dee System Predicted Noisure Lasd to Dehmaid(s)ging Stoplate Yoisure Yonk's Faith, Noor's 1 - WWG. Average [updater's] doiteruised: "Dear The The The Internation of the Internation of the Internation of</pre>                                                                                                    |  |
| <pre>updot Units also, "Goom Thereaust A in Temperature, hour's, 1 - NMA Kawrags [C]<br/>Units Units also, "Goom Thereaust Control [Pay, Bouly, 1 - Kown Average [C]<br/>Units Units also, "Good Thereaust Conting Statistic Temperature, Source," []<br/>Units Units also also also also also also also als</pre>                                                                                                    |  |
| wipti Virials, 'Some Thermost Control Type, Northy, 'F 2004 Average []<br>wipti Virials, 'Some Thermost Control Type, Northy, 'F 2004 Average []<br>wipti Virials, 'Some Thermost Control Type, Northy, 'F 2004 Average []<br>wipti Virials, 'Some Massist Control Type, Type, 'F 2004 Average []<br>wipti Virials, 'Some Massist Control Type, Type, 'F 2004 Average []<br>wipti Virials, 'Some Massist Control Type, Type, 'F 2004 Average []<br>wipti Virials, 'Some Massist Control Type, 'F 2004 Control Type, 'F 2004 Control Ty                                                                                                    |  |
| wind: United and a set of the set of the set                                                                                                    |  |
| <pre>wiptor trainster, "Leem Theremestant Cooling Stepsion Temperature, Novi; 1 - NWC Average [C]<br/>wiptor trainster, "Leem Adaptics Control Forentis Temperature, Novi; 1 - NWC Average [C]<br/>wiptor trainster, "Leem Adaptics Control Forentis Temperature, Novi; 1 - NWC Average [C]<br/>wiptor trainster, "Leem Adaptics Control Forentis Temperature, Novi; 1 - NWC Average [C]<br/>wiptor trainster, "Leem Adaptics Control Forentis Temperature, Novi; 1 - NWC Average [C]<br/>wiptor trainster, "Leem Adaptics Control Forentis Temperature, Novi; 1 - NWC Son [C]<br/>wiptor trainster, "Leem Adaptics Control Forentis Temperature, Novi; 1 - NWC Son [C]<br/>wiptor trainster, "Leem Adaptics Control Forentis Temperature, Novi; 1 - NWC Son [C]<br/>wiptor trainster, "Leem Adaptics Control Forentis Temperature, Novi; 1 - NWC Son [C]<br/>wiptor trainster, "Leem Adaptics Control Forentis Temperature, Novi; 1 - NWC Son [C]<br/>wiptor trainster, "Leem Adaptics Control Forentis Temperature, Novi; 1 - NWC Son [C]<br/>wiptor trainster, "Leem Adaptics Control Forentis Temperature, Novi; 1 - NWC Son [C]<br/>wiptor trainster, "Leem Adaptics Control Forentis Temperature, Novi; 1 - NWC Son [C]<br/>wiptor trainster, "Leem Adaptics Control Forentis Temperature, Novi; 1 - NWC Son [C]<br/>wiptor trainster, "Leem Adaptics Control Forentis Temperature, Novi; 1 - NWC Son [C]<br/>wiptor trainster, "Leem Adaptics Control Forentis Temperature, Novi; 1 - NWC Son [C]<br/>wiptor trainster, "Leem Adaptic Control Forentis Temperature, Novi; 1 - NWC Son [C]<br/>wiptor trainster, "Leem Adaptics Control Forentis Temperature, Novi; 1 - NWC Son [C]<br/>wiptor trainster, "Leem Adaptic Control Forentis Temperature, Novi; 1 - NWC Son [C]<br/>wiptor trainster, "Leem Adaptic Control Forentis Temperature, Novi; 1 - NWC Son [C]<br/>wiptor trainster, "Leem Adaptic Control Forentis Temperature, Novi; 1 - NWC Son [C]<br/>wiptor trainster, "Leem Adaptic Control Forentis Temperature, Novi; 1 - NWC Son [C]<br/>wiptor trainster, "Leem Adaptic Control Forentis Temperature, Novi; 1 - NWC Son [C]<br/>wiptor trainster, "Leem Adaptic Control Foren</pre>                                                        |  |
| whet Virials, 'Some Adoptive Confect Speriture test Paint, Norly, 1: NAC Amarge []<br>whet Virials, 'Low Adoptive Confect Speriture test Paint, Norly, 1: NAC Amarge []<br>whet Virials, 'Low Adoptive Sealing Formy, Dordy, 1: NAC Amarge []<br>whet Virials, 'Low List Sealing Formy, Dordy, 1: NAC Amarge []<br>whet Virials, 'Low List Sealing Formy, Dordy, 1: NAC Amarge []<br>whet Virials, 'Low List Sealing Form, Dordy, 1: NAC Amarge []<br>whet Virials, 'Low List Sealing Form, Dordy, 1: NAC Amarge []<br>whet Virials, 'Low List Sealing Form, Dordy, 1: NAC Amarge []<br>whet Virials, 'Low List Sealing Form, Dordy, 1: NAC Amarge []<br>whet Virials, 'Low List Sealing Form, Dordy, 1: NAC Amarge []<br>whet Virials, 'Low List Sealing Form, Dordy, 1: NAC Amarge []<br>whet Virials, 'Low List Sealing Form, Dordy, 1: NAC Amarge []<br>whet Virials, 'Low List Sealing Form, Dordy, 1: NAC Amarge []<br>whet Virials, 'Low List Sealing Form, Dordy, 1: NAC Amarge []<br>whet Virials, 'Low List Sealing Form, Dordy, 1: NAC Amarge []<br>whet Virials, 'Low List Sealing Form, Dordy, 1: NAC Amarge []<br>whet Virials, 'Low List Sealing Form, Dordy, 1: NAC Amarge []<br>whet Virials, 'Low List Sealing Form, Dordy, 1: NAC Amarge []<br>whet Virials, 'Low List Sealing Form, Dordy, 1: NAC Amarge []<br>whet Virials, 'Low List List List Sealing Formy, Dordy, 1: NAC Sea []<br>whet Virials, 'Low List List List Sealing Formy, Dordy, 1: NAC Sea []<br>whet Virials, 'Low List List List Sealing Formy, Dordy, 1: NAC Sea []<br>whet Virials, 'Low List List List Sealing Formy, Dordy, 1: NAC Sea []<br>whet Virials, 'Low List List List Sealing Formy, Dordy, 1: NAC Sea []<br>whet Virials, 'Low List List List Colling Formy, Dordy, 1: NAC Sea []<br>whet Virials, 'Low List List List Colling Formy, Dordy, 1: NAC Sea []<br>whet Virials, 'Low List List List Colling Formy, Dordy, 1: NAC Sea []<br>whet Virials, 'Low List List List Colling Formy, Dordy, 1: NAC Sea []<br>whet Virials, 'Low List List List Colling Formy, Dordy, 1: NAC Sea []<br>whet Virials, 'Low List List List Colling Formy, Nordy, 1: NAC Sea []<br>whet Virials, 'Low L                                                                       |  |
| whet versions, "from Predicted Sensible Less Room Air Correction Sector Jourd's) - HWXG Average [] whet versions, "from Predicted Sensible Less Room Air Correction Sector Jourd's) - HWXG Average [] whet versions, "from List Sensible Sensities Sensities Sen                                                                                                    |  |
| <pre>wtpct/wtpiks.com List Sensite Hearing termp, howry : H wKL Sm []<br/>wtpct/wtpiks.com List Sensite Hearing Heary, howry : H wKL Sm []<br/>wtpct/wtpiks.com List Sensite Comp, Bowry : H wKL Sm []<br/>wtpct/wtpiks.com List Sensite Comp, Bowry : H wKL Sm []<br/>wtpct/wtpiks.com List Sensite Comp, Bowry : H wKL Sm []<br/>wtpct/wtpiks.com List Sensite Comp, Bowry : H wKL Sm []<br/>wtpct/wtpiks.com List Sensite Comp, Bowry : H wKL Sm []<br/>wtpct/wtpiks.com List Sensite Comp, Bowry : H wKL Sm []<br/>wtpct/wtpiks.com List Sensite Comp, Bowry : H wKL Sm []<br/>wtpct/wtpiks.com List Sensite Comp, Bowry : H wKL Sm []<br/>wtpct/wtpiks.com List Sensite Comp, Bowry : H wKL Sm []<br/>wtpct/wtpiks.com List Sensite Comp, Bowry : H wKL Sm []<br/>wtpct/wtpiks.com List Sensite Comp, Bowry : H wKL Sm []<br/>wtpct/wtpiks.com List Loss Supp, Ar Estimate Comp, Bowry : H wKL Sm []<br/>wtpct/wtpiks.com List Loss Supp, Ar Estimate Comp, Bowry : H wKL Sm []<br/>wtpct/wtpiks.com List Loss Supp, Ar Estimate Comp, Bowry : H wKL Sm []<br/>wtpct/wtpiks.com List Loss Supp, Ar Estimate Comp, Bowry : H wKL Sm []<br/>wtpct/wtpiks.com List Loss Supp, Ar Estimate Comp, Bowry : H wKL Sm []<br/>wtpct/wtpiks.com List Loss Supp, Ar Estimate Comp, Bowry : H wKL Sm []<br/>wtpct/wtpiks.com List Loss Supp, Ar Estimate Comp, Bowry : H wKL Sm []<br/>wtpct/wtpiks.com List Loss Supp, Ar Estimate Comp, Bowry : H wKL Sm []<br/>wtpct/wtpiks.com List Loss Supp, Ar Estimate Comp, Bowry : H wKL Sm []<br/>wtpct/wtpiks.com List Loss Supp, Ar Estimate Comp, Bowry : H wKL Sm []<br/>wtpct/wtpiks.com List Loss Supp, Ar Estimate Comp, Bowry : H wKL Sm []<br/>wtpct/wtpiks.com List Loss Supp, Ar Estimate Comp, Bowry : H wKL Sm []<br/>wtpct/wtpiks.com List Loss Supp, Ar Estimate Comp, Bowry : H wKL Sm []<br/>wtpct/wtpiks.com List Loss Loss Toss HeatIng Estimate List Brown : MKL Sm []<br/>wtpct/wtpiks.com List Loss Loss Toss HeatIng Estimate List Brown : MKL Sm []<br/>wtpct/wtpiks.com List Loss Loss Toss HeatIng Estimate List Brown : MKL Sm []<br/>wtpct/wtpiks.com List Loss Loss Toss HeatIng Estimate List Brown : MKL Sm []<br/>wtpct/wtpiks.com List Loss Loss Lo</pre>                                   |  |
| <pre>wiptor transles, ', come List sensities Cooling terry, how ', i - MAC Sam [0]<br/>wiptor transles, ', come List sensities that the transless [1]<br/>wiptor transless, ', come List sensities that the transless [1]<br/>wiptor transless, ', come List sensities that the transless [1]<br/>wiptor transless, ', come List sensities that the transless [1]<br/>wiptor transless, ', come List sensities that the transless [1]<br/>wiptor transless, ', come List sensities that the transless [1]<br/>wiptor transless, ', come List sensities that ', total meak Loss formery, how ', i - MAC Sam [1]<br/>wiptor transless, ', come List sensities that ', total meak Loss formery, how ', i - MAC Sam [1]<br/>wiptor transless, ', come List Loss Supply Air ' total meaking formery, how ', i - MAC Sam [1]<br/>wiptor transless, ', come List Loss Supply Air ' total meaking formery, how ', i - MAC Sam [1]<br/>wiptor transless, ', come List Loss Supply Air ' total meaking formery, how ', i - MAC Sam [1]<br/>wiptor transless, ', come List Loss Supply Air ' total meaking formery, how ', i - MAC Sam [1]<br/>wiptor transless, ', come List Loss Supply Air ' total meaking formery, how ', i - MAC Sam [1]<br/>wiptor transless, ', come List Loss Supply Air ' total meaking formery, how ', i - MAC Sam [1]<br/>wiptor transless, ', come List Loss Supply Air ' total Loss Loss List Meaking () - HAAC Sam [1]<br/>wiptor transless, ', come List Loss Loss List Meaking () - HAAC Sam [1]<br/>wiptor transless, ', come List Loss Loss List Meaking () - HAAC Sam [1]<br/>wiptor transless, ', come List Loss Loss List Meaking () - HAAC Sam [1]<br/>wiptor transless, ', come List Loss Loss List Meaking () - HAAC Sam [1]<br/>wiptor transless, ', come List Loss Loss List Meaking () - HAAC Sam [1]<br/>wiptor transless, ', come List Loss Loss List Meaking () - HAAC Sam [1]<br/>wiptor transless, ', come List Loss Loss List Meaking () - HAAC Sam [1]<br/>wiptor transless, ', come List Loss Loss List Meaking () - HAAC Sam [1]<br/>wiptor transless, ', come List Loss Loss List Heaking () - HAAC Sam [1]<br/>wiptor transless, ', come List Loss Loss List L</pre>                                                  |  |
| text: unit and a second second                                                                                                    |  |
| <pre>tight/starls/s, 'Dee List Smalls/ Colling Herry, Neurly, 1- MAC Smalls/<br/>Hot Starls/s, 'Dee List Smalls/ Colling Herry, Neurly, 1- MAC Smalls/<br/>Dept Variable, 'Ar System Solie Herr Herrichan Cont, Hours, Neurly, 1- MAC Smalls/<br/>Dept Variable, 'Ar System Solie Herrichan Cont, Hours, Neurly, 1- MAC Smalls/<br/>Dept Variable, 'Ar System Solie Herrichan Cont, Hours, Neurly, 1- MAC Smalls/<br/>Dept Variable, 'Ar System Solie Herrichan Cont, Hours, Neurly, 1- MAC Smalls/<br/>Dept Variable, 'Ar System Solie Herrichan Cont, Hours, Neurly, 1- MAC Smalls/<br/>Dept Variable, 'Ar System Solie Herrichan Cont, Neurly, 1- MAC Smalls/<br/>Dept Variable, 'Ar System Solie Herrichan Cont, Neurly, 1- MAC Smalls/<br/>Dept Variable, 'Ar System Solie Herrichan Cont, Neurly, 1- MAC Smalls/<br/>Dept Variable, 'Ar System Solie Herrichan Cont, Neurly, 1- MAC Smalls/<br/>Dept Variable, 'Ar System Solie Herrichan Cont, Neurly, 1- MAC Smalls/<br/>Dept Variable, 'Ar System Solie Herrichan Cont, Neurly, 1- MAC Smalls/<br/>Dept Variable, 'Ar System Solie Herrichan Cont, Neurly, 1- MAC Smalls/<br/>Dept Variable, 'Ar System Solie Herrichan Cont, Neurly, 1- MAC Smalls/<br/>Dept Variable, 'Ar System Solie Herrichan Cont, Neurly, 1- MAC Smalls/<br/>Dept Variable, 'Ar System Solie Herrichan Cont, Neurly, 1- MAC Smalls/<br/>Dept Variable, 'Ar Sec Solie Loss Sone Sone State Herrichan Demp, Neurly, 1- MAC Smalls/<br/>Dept Variable, 'Ar Sec Solie Loss Sone Sone State Herrichan Demp, Neurly, 1- MAC Smalls/<br/>Dept Variable, 'Ar Sec Solie Loss Sone State Herrichan Demp, Neurly, 1- MAC Smalls/<br/>Dept Variable, 'Ar Sec Solie Loss Sone Total Herrichan Demp, Neurly, 1- MAC Smalls/<br/>Dept Variable, 'Ar Sec Solie Loss Sone Total Herrichan Demp, Neurly, 1- MAC Smalls/<br/>Dept Variable, 'Ar Sec Solie Loss Sone Total Herrichan Demp, Neurly, 1- MAC Smalls/<br/>Dept Variable, 'Ar Sec Solie Loss Sone Total Herrichan Demp, Neurly, 1- MAC Smalls/<br/>Dept Variable, 'Ar Sec Solie Loss Sone Ar Sec Solie Loss Demp, Neurly, 1- MAC Smalls/<br/>Dept Variable, 'Ar Sec Solie Loss Sone Ar Sec Solie Loss Demp, Neurly, 1- MAC Smalls/<br/>Dept Variable, 'Ar Sec S</pre>                     |  |
| <pre>text traits, '.MACK System Solver Terretion Count, how'sy, I - MAC Sen [] detativation, '.MacK System Solver Terretion Count, how'sy, I - MAC Sen [] detativation, '.MacK System Solver Terretion Count, how'sy, I - MAC Sen [] detativation, '.MacK System Solver Terretion Count, how'sy, I - MAC Sen [] detativation, '.MacK System Solver Terretion Count, how'sy, I - MAC Sen [] detativation, '.MacK System Solver Terretion Count, how'sy, I - MAC Sen [] detativation, '.MacK System Solver Terretion Count, how'sy, I - MAC Sen [] detativation, '.MacK System Solver Terretion Count, how'sy, I - MAC Sen [] detativation, '.MacK System Solver Terretion Count, how'sy, I - MAC Sen [] detativation, '.MacK System Solver Terretion Count, how'sy, I - MAC Sen [] detativation, '.MacK System Solver Terretion Count, how'sy, I - MAC Sen [] detativation, '.MacK System Solver Terretion Count, how'sy, I - MAC Sen [] detativativation, '.Come Stemi Least Supply Ar Least Sentemport, '.MacK Sen [] detativativation, '.Come Stemi Least Supply Ar Least Sentemport, '.MacK Sen [] detativativation, '.Come Stemi Least Supply Ar Least Counting Terrety, Nov's, I - MAC Sen [] detativativation, '.Come Stemi Least Supply Ar Least Counting Terrety, Nov's, I - MAC Sen [] detativativation, '.Come Stemi Least Supply Ar Least Counting Terrety, Nov's, I - MAC Sen [] detativativation, '.Come Stemi Least Sentemport, '.MacK Sen [] detativativation, '.Come Stemi Least Sentemport, '.MacK Sen [] detativativation, '.Come Stemi Least Sentemport, '.MacK Sen [] detativativation, '.Come Stemi Least Sentem Counting Terrety, Nov's, I - MAC Sen [] detativativation, '.Come Stemi Least Sentemport, '.MacK Sen [] detativativation, '.Come Stemi Least Sentem Counting Terrety, Nov's, I - MAC Sen [] detativativation, '.Come Stemi Least Sentemport, '.MacK Sen [] detativativation, '.Come Stemi Least Sentemport, '.MacK Sen [] detativativation, '.Come Stemi Least Sentemport, '.MacK Sen [] detativativation, '.Come Stemi Least Sentemport, '.MacK Sen [] detativativation, '.Come Stemi Le</pre>                                                                                                    |  |
| <pre>wiptor training:</pre>                                                                                                    |  |
| vipiturization, j.k.f. System Roll en Alt Total Heat (ost Givergy, Novly); 1-WAC Sun [3]<br>dynamic Vipital, "Low Stati Last Suppl Af Total Heat (set Givergy, Novly); 1-WAC Sun [3]<br>vipiturization, "Low Stati Last Suppl Af Total Heat (set Givergy, Novly); 1-WAC Sun [3]<br>vipiturization, "Low Stati Last Suppl Af Total Heat (set Givergy, Novly); 1-WAC Sun [3]<br>vipiturization, "Low Stati Last Suppl Af Total Heat (set Givergy, Novly); 1-WAC Sun [3]<br>vipiturization, "Low Stati Last Suppl Af Total Heat (set Givergy, Novly); 1-WAC Sun [3]<br>vipiturization, "Low Stati Last Suppl Af Total Heat (set Givergy, Novly); 1-WAC Sun [3]<br>vipiturization, "Low Stati Last Suppl Af Total Heat (set Givergy, Novly); 1-WAC Sun [3]<br>vipiturization, "Low Stati Last Suppl Af Total Heat (set Givergy, Novly); 1-WAC Sun [3]<br>vipiturization, "Low Stati Last Suppl Af Total Heat (set Givergy, Novly); 1-WAC Sun [3]<br>vipiturization, "Low Stati Last Suppl Af Total Heat (set Givergy, Novly); 1-WAC Sun [3]<br>vipiturization, "Low Stati Last Suppl Af Total Last Colling Herry, Novly); 1-WAC Sun [3]<br>vipiturization, "Low Stati Last Suppl Af Total Last Colling Herry, Novly); 1-WAC Sun [3]<br>vipiturization, "Low Stati Last Suppl Af Total Last Colling Herry, Novly); 1-WAC Sun [3]<br>vipiturization, "Low Stati Last Suppl Af Total Last Colling Herry, Novly); 1-WAC Sun [3]<br>vipiturization, "Low Stati Last Suppl Af Total Last Colling Herry, Novly); 1-WAC Sun [3]<br>vipiturization, "Low Stati Last Suppl Af Total Heat [6] Herry, Novly]; 1-WAC Sun [3]<br>vipiturization, "Low Stati Last Suppl Af Total Heat [6] Herry, Novly]; 1-WAC Sun [3]<br>vipiturization, "Low Stati Last Suppl Af Total Heat [6] Herry, Novly]; 1-WAC Sun [3]<br>vipiturization, "Low Stati Last Suppl Af Total Heat [6] Herry, Novly]; 1-WAC Sun [3]<br>vipiturization, "Low Stati Last Suppl Af Total Heat [6] Herry, Novly]; 1-WAC Sun [3]<br>vipiturization, "Low Stati Last Suppl Af Total Heat [6] Herry, Novly]; 1-WAC Sun [3]<br>vipiturization, "Low Stati Last Suppl Af Total Heat [6] Herry, Novly]; 1-WAC Sun [3]<br>vipiturizatio                                                                                     |  |
| <pre>index.training.index junct System Total Heat Rejection Renerg, NewEys 1: HWAC Sum [1] functionality.index System Total Heat Rejection Renerg, NewEys 1: HWAC Sum [1] functionality.index System Total Heat Rejection Renerg, NewEys 1: HWAC Sum [1] functionality.index System Total Heat Rejection Renerg, NewEys 1: HWAC Sum [1] functionality.index System Total Heat Rejection Renerg, NewEys 1: HWAC Sum [1] functionality.index System Total Heat Rejection Renerg, NewEys 1: HWAC Sum [1] functionality.index System Total Heat Rejection Renerg, NewEys 1: HWAC Sum [1] functionality.index System Total Heat Rejection Renerg, NewEys 1: HWAC Sum [1] functionality.index System Total Heat Reside Renerg, NewEys 1: HWAC Sum [1] functionality.index System Total Heat Reside Renerg, NewEys 1: HWAC Sum [1] functionality.index System Total Heat Reside Renerg, NewEys 1: HWAC Sum [1] functionality.index System Total Heat Reside Renerg, NewEys 1: HWAC Sum [1] functionality.index System Total Heat Reside Renerg, NewEys 1: HWAC Sum [1] functionality.index System Total Heat Reside Renerg, NewEys 1: HWAC Sum [1] functionality.index System Total Heat Reside Renerg, NewEys 1: HWAC Sum [1] functionality.index System Total Heat Reside Renerg, NewEys 1: HWAC Sum [1] functionality.index System Total Heat Reside Renerg, NewEys 1: HWAC Sum [1] functionality.index System Total Heat Reside Renerg, NewEys 1: HWAC Sum [1] functionality.index System Total Heat Reside Renerg, NewEys 1: HWAC Sum [1] functionality.index System Total Heat Reside Renergy, NewEys 1: HWAC Sum [1] functionality.index System Total Heat Reside Renergy, NewEys 1: HWAC Sum [1] functionality.index System Total Heat Reside Renergy, NewEys 1: HWAC Sum [1] functionality.index System Total Heat Reside Renergy, NewEys 1: HWAC Sum [1] functionality.index System Total Heat Reside Renergy, NewEys 1: HWAC Sum [1] functionality.index System Total Heat Reside Renergy NewEys 1: HWAC Sum [1] functionality.index System Total Heat Reside Renergy NewEys 1: HWAC Sum [1] functionality.index System To</pre>                                                                                                    |  |
| tip:turistals, "Lose final Loss Supply Air Sensile Weiting Forey, Northy: 1-WAX Sup []<br>traditional set in the sensite of the sensite fore of the sensite fore of the sensite of the sensite of the sensi                                                                                                    |  |
| tip:turistals, "Lose final Loss Supply Air Sensile Weiting Forey, Northy: 1-WAX Sup []<br>traditional set in the sensite of the sensite fore of the sensite fore of the sensite of the sensite of the sensi                                                                                                    |  |
| <pre>train_train</pre>                                                                                                    |  |
| <pre>tight:urisels, 'Low End Loss: Supply Air Total Nexting Tearmy, Norky', ' Mark End []<br/>trait:urisels, 'Low End Loss: Supply Air Seculate Config Tearmy, Norky', ' Mark End []<br/>trait:urisels, 'Low End Loss: Supply Air Total Config Tearmy, Norky', ' Mark End []<br/>trait:urisels, 'Low End Loss: Supply Air Total Config Tearmy, Norky', ' Mark End [</pre>                                                        |  |
| <pre>wiptiturality.jcme Ideal Loads Supply Air Sensible Coaling Herery, Noviky: 1- MAX Sum [2]<br/>wiptiturality.jcme Ideal Loads Supply Air Setter Coaling Herery, Noviky: 1- MAX Sum [2]<br/>wiptiturality.jcme Ideal Loads One Sensible Heuring Herery, Noviky: 1- MAX Sum [2]<br/>wiptiturality.jcme Ideal Loads One Sensible Heuring Herery, Noviky: 1- MAX Sum [2]<br/>wiptiturality.jcme Ideal Loads One Ideal Heuring Herery, Noviky: 1- MAX Sum [2]<br/>wiptiturality.jcme Ideal Loads One Ideal Heuring Herery, Noviky: 1- MAX Sum [3]<br/>wiptiturality.jcme Ideal Loads One Ideal Heuring Herery, Noviky: 1- MAX Sum [3]<br/>wiptiturality.jcme Ideal Loads One Ideal Heuring Herery, Noviky: 1- MAX Sum [3]<br/>wiptiturality.jcme Ideal Loads One Ideal Heuring Herery, Noviky: 1- MAX Sum [3]<br/>wiptiturality.jcme Ideal Loads One Ideal Heuring Herery, Noviky: 1- MAX Sum [3]<br/>wiptiturality.jcme Ideal Loads One Air Sensible Air Edual Heuring Herery, Noviky: 1- MAX Sum [3]<br/>wiptiturality.jcme Ideal Loads One Air Sensible Air Edual Heuring Herery, Noviky: 1- MAX Sum [3]<br/>wiptiturality.jcme Ideal Loads Ontee Air Sensible Coaling Herery, Noviky: 1- MAX Sum [3]<br/>wiptiturality.jcme Ideal Loads Ontee Air Sensible Coaling Herery, Noviky: 1- MAX Sum [3]<br/>wiptiturality.jcme Ideal Loads Ontee Air Sensible Coaling Herery, Noviky: 1- MAX Sum [3]<br/>wiptiturality.jcme Ideal Loads Ontee Air Sensible Coaling Herery, Noviky: 1- MAX Sum [3]<br/>wiptiturality.jcme Ideal Loads Ontee Air Sensible Coaling Herery, Noviky: 1- MAX Sum [3]<br/>wiptiturality.jcme Ideal Loads Ontee Air Sensible Coaling Herery, Noviky: 1- MAX Sum [3]<br/>wiptiturality.jcme Ideal Loads Ontee Air Sensible Coaling Herery, Noviky: 1- MAX Sum [3]<br/>wiptiturality.jcme Ideal Loads Ontee Air Sensible Coaling Herery, Noviky: 1- MAX Sum [3]<br/>wiptiturality.jcme Ideal Loads Net Herery Herery Herer Herery Herery Ideal Meximi [3]<br/>wiptiturality.jcme Ideal Loads Herery Herery Herer Herery Herery Ideal Meximi [3]<br/>wiptiturality.jcme Ideal Loads Herery Herery Herery Ideal Meximi [3]<br/>wiptiturality.jcme Ideal Loads Herery Herery Herery</pre>                                                        |  |
| <pre>bright vertices:, 'some ideal Loads Suppl Air Tell Goling feergy, how'ry: L HWAC Sup []<br/>bright vertices:, 'some ideal Loads Suppl Air Tell Goling feergy, how'ry: L HWAC Sup []<br/>bright vertices:, 'some ideal Loads Zone Sensible meating feergy, how'ry: L HWAC Sup []<br/>bright vertices:, 'some ideal Loads Zone Sensible meating feergy, how'ry: L HWAC Sup []<br/>bright vertices:, 'some ideal Loads Zone Sensible Cooling feergy, how'ry: L HWAC Sup []<br/>bright vertices:, 'some ideal Loads Zone Sensible Cooling feergy, how'ry: L HWAC Sup []<br/>bright vertices:, 'some ideal Loads Zone Sensible Cooling feergy, how'ry: L HWAC Sup []<br/>bright vertices:, 'some ideal Loads Zone Sensible Resting feergy, how'ry: L HWAC Sup []<br/>bright vertices:, 'some ideal Loads Zone Sensible Resting feergy, how'ry: L HWAC Sup []<br/>bright vertices:, 'some ideal Loads Cooling in Feergy, how'ry: L HWAC Sup []<br/>bright vertices:, 'some ideal Loads Cooling in Feergy, how'ry: L HWAC Sup []<br/>bright vertices:, 'some ideal Loads Cooling in Feergy, how'ry: L HWAC Sup []<br/>bright vertices:, 'some ideal Loads Cooling in Feergy, how'ry: L HWAC Sup []<br/>bright vertices:, 'some ideal Loads Cooling in Feergy, how'ry: L HWAC Sup []<br/>bright vertices:, 'some ideal Loads Cooling in Feergy, how'ry: L HWAC Sup []<br/>bright vertices:, 'some ideal Loads Cooling in Feergy, how'ry: L HWAC Sup []<br/>bright vertices:, 'some ideal Loads Cooling in Feergy, how'ry: L HWAC Sup []<br/>bright vertices:, 'some ideal Loads Cooling in Feergy, how'ry: L HWAC Sup []<br/>bright vertices:, 'some ideal Loads Cooling in Feergy, how'ry: L HWAC Sup []<br/>bright vertices:, 'some ideal Loads Cooling in Feergy, how'ry: L HWAC Sup []<br/>bright vertices:, 'some ideal Loads Cooling in Feergy, how'ry: L HWAC Sup []<br/>bright vertices:, 'some ideal Loads Heat Recovery Sensible Heating feergy, how'ry: L HWAC Sup []<br/>bright vertices:, 'some ideal Loads Heat Recovery Sensible Heating feergy, how'ry: L HWAC Sup []<br/>bright vertices:, 'some ideal Loads Heat Recovery Sensible Heating feergy, how'ry: L HWAC Sup []<br/>bright vertides:, 'some ideal Load</pre>                             |  |
| <pre>tuptor turnists:, ione itsel cost Suppl Air Total Cosling Teergrisourly; I: HAC Sup []<br/>tuptor turnists:, ione itsel cost Suppl Air Total Cosling Teergrisourly; I: HAC Sup []<br/>tuptor turnists:, ione itsel cost Suppl Air Total Cosling Teergrisourly; I: HAC Sup []<br/>tuptor turnists:, ione itsel cost Suppl Air Total Cosling Teergrisourly; I: HAC Sup []<br/>tuptor turnists:, ione itsel cost Suppl Air Total Cosling Teergrisourly; I: HAC Sup []<br/>tuptor turnists:, ione itsel cost Suppl Air Total Cosling Teergrisourly; I: HAC Sup []<br/>tuptor turnists:, ione itsel cost Suppl Air Total Cosling Teergrisourly; I: HAC Sup []<br/>tuptor turnists:, ione itsel cost Suppl Air Total Cosling Teergrisourly; I: HAC Sup []<br/>tuptor turnists:, ione itsel cost Suppl Air Total Cosling Teergrisourly; I: HAC Sup []<br/>tuptor turnists:, ione itsel cost Suppl Air Total Cosling Teergrisourly; I: HAC Sup []<br/>tuptor turnists:, ione itsel cost Suppl Air Total Cosling Teergrisourly; I: HAC Sup []<br/>tuptor turnists:, ione itsel cost Suppl Air Teergrisourly; I: HAC Suppl Air Total Cosling Teergrisourly; I: HAC Suppl Air Total Cosling Teergrisourly; I:</pre>                                                                                            |  |
| wipst virials, '.com Ideal Loads Jone's Smithle Heating Georg, Modry, I: MAX Sun []]<br>wipst virials, '.com Ideal Loads Jone Latent Heating Hearg, Jonry, I: MAX Sun []]<br>wipst virials, '.com Ideal Loads Jone Latent Heating Hearg, Jonry, I: MAX Sun []]<br>wipst virials, '.com Ideal Loads Jone Latent Cealing Hearg, Jonry, I: MAX Sun []]<br>wipst virials, '.com Ideal Loads Jone Latent Cealing Hearg, Jonry, I: MAX Sun []]<br>wipst virials, '.com Ideal Loads Jone Heating Hearg, Jonry, I: MAX Sun []]<br>wipst virials, '.com Ideal Loads Jone Teal Loads Ideal Hearg, Heary, I: MAX Sun []]<br>wipst virials, '.com Ideal Loads Jone Teal Heating Hearg, Jonry, I: MAX Sun []]<br>wipst virials, '.com Ideal Loads Jones Ard Heating Hearg, Jonry, I: MAX Sun []]<br>wipst virials, '.com Ideal Loads Jones Ard Heating Hearg, Jonry, I: MAX Sun []]<br>wipst virials, '.com Ideal Loads Jones Ard Heating Hearg, Jonry, I: MAX Sun []]<br>wipst virials, '.com Ideal Loads Jones Ard Heating Hearg, Jonry, I: MAX Sun []]<br>wipst virials, '.com Ideal Loads Jones Ard Heating Hearg, Jonry, I: MAX Sun []]<br>wipst virials, '.com Ideal Loads Jones Ard Heating Hearg, Jonry, I: MAX Sun []]<br>wipst virials, '.com Ideal Loads Jones Ard Heating Hearg, Jonry, I: MAX Sun []]<br>wipst virials, '.com Ideal Loads Jones Ard Heating Hearg, Jonry, I: MAX Sun []]<br>wipst virials, '.com Ideal Loads Jones Ard Heating Hearg, Jonry, I: MAX Sun []]<br>wipst virials, '.com Ideal Loads Jones Ard Heating Hearg, Jonry, I: MAX Sun []]<br>wipst virials, '.com Ideal Loads Jones Ard Heating Hearg, Jonry, I: MAX Sun []]<br>wipst virials, '.com Ideal Loads Jones Ard Heating Hearg, Jonry, I: MAX Sun []]<br>wipst virials, '.com Ideal Loads Jones Ard Heating Hearg, Jonry, I: MAX Sun []]<br>wipst virials, '.com Ideal Loads Heat Heatowy Listent Heating Hearg, Jonry, I: MAX Sun []]<br>wipst virials, '.com Ideal Loads Heat Heatowy Listent Heating Hearg, Jonry, I: MAX Sun []]<br>wipst virials, '.com Ideal Loads Heat Heatowy Listent Heating Hearg, Jonry, I: MAX Sun []]<br>Wipst virials, '.com Ideal Loads Heat Heatowy Listent Hea                                                                                   |  |
| <pre>utput:utput:als,", Som Ideal Loads Tome Litent Heating Energy, Nourly, I - MMC Sum [3]<br/>utput:utput:als,", Som Ideal Loads Tome Stall Heating Energy, Nourly, I - MMC Sum [3]<br/>utput:utput:als,", Som Ideal Loads Tome Stall Heating Energy, Nourly, I - MMC Sum [3]<br/>utput:utput:als,", Som Ideal Loads Tome Stall Heating Energy, Nourly, I - MMC Sum [3]<br/>utput:utput:als,", Som Ideal Loads Outbom Air SemsIble Heating Energy, Nourly, I - MMC Sum [3]<br/>utput:utput:als,", Som Ideal Loads Outbom Air SemsIble Heating Energy, Nourly, I - MMC Sum [3]<br/>utput:utput:als,", Som Ideal Loads Outbom Air SemsIble Heating Energy, Nourly, I - MMC Sum [3]<br/>utput:utput:als,", Som Ideal Loads Outbom Air Energy, Heating Energy, Nourly, I - MMC Sum [3]<br/>utput:utput:als,", Som Ideal Loads Outbom Air Energy, Heating Energy, Nourly, I - MMC Sum [3]<br/>utput:utput:als,", Som Ideal Loads Outbom Air Energy, Heating Energy, Nourly, I - MMC Sum [3]<br/>utput:utput:als,", Som Ideal Loads Outbom Air Total Heating Energy, Nourly, I - MMC Sum [3]<br/>utput:utput:als,", Som Ideal Loads Outbom Air Total Cooling Energy, Nourly, I - MMC Sum [3]<br/>utput:utput:als,", Som Ideal Loads Outbom Air Total Cooling Energy, Nourly, I - MMC Sum [3]<br/>utput:utput:als,", Som Ideal Loads Outbom Air Total Cooling Energy, Nourly, I - MMC Sum [3]<br/>utput:utput:als,", Som Ideal Loads Outbom Air Total Cooling Energy, Nourly, I - MMC Sum [3]<br/>utput:utput:als,", Som Ideal Loads Outbom Air Total Cooling Energy, Nourly, I - MMC Sum [3]<br/>utput:utput:als,", Som Ideal Loads Heat Encorevy SemsIble Heating Energy, Nourly, I - MMC Sum [3]<br/>Utput:utput:als,", Som Ideal Loads Outbom Air Total Cooling Energy, Nourly, I - MMC Sum [3]<br/>Utput:utput:als,", Som Ideal Loads Heat Encorevy SemsIble Heating Energy, Nourly, I - MMC Sum [3]<br/>Utput:utput:als,", Som Ideal Loads Heat Encorevy SemsIble Heating Energy, Nourly, I - MMC Sum [3]<br/>Utput:utput:als,", Som Ideal Loads Heat Encorevy SemsIble Heating Energy, Nourly, I - MMC Sum [3]<br/>Utput:utput:als,", Som Ideal Loads Heat Encorevy SemsIble Heating Energy, Nourly, I - MMC Sum</pre>                                         |  |
| <pre>tuperturbals, ".come Ideal Loads Tone Total Heating Energy, Sourly, I: HARL Sun [3]<br/>tuperturbals, ".come Ideal Loads Tone Total Heating Energy, Sourly, I: HARL Sun [3]<br/>tuperturbals, ".come Ideal Loads Tone Total Loads Total Heating Energy, Sourly, I: HARL Sun [3]<br/>tuperturbals, ".come Ideal Loads Tone Total Loads Total Heating Energy, Sourly, I: HARL Sun [3]<br/>tuperturbals, ".come Ideal Loads Total Heating Energy, Sourly, I: HARL Sun [3]<br/>tuperturbals, ".come Ideal Loads Total Heating Energy, Novely, I: HARL Sun [3]<br/>tuperturbals, ".come Ideal Loads Total Heating Energy, Novely, I: HARL Sun [3]<br/>tuperturbals, ".come Ideal Loads Total Heating Energy, Novely, I: HARL Sun [3]<br/>tuperturbals, ".come Ideal Loads Total Heating Energy, Novely, I: HARL Sun [3]<br/>tuperturbals, ".come Ideal Loads Total Heating Energy, Novely, I: HARL Sun [3]<br/>tuperturbals, ".come Ideal Loads Total Heating Energy, Novely, I: HARL Sun [3]<br/>tuperturbals, ".come Ideal Loads Total Heating Energy, Novely, I: HARL Sun [3]<br/>tuperturbals, ".come Ideal Loads Total Heating Energy, Novely, I: HARL Sun [3]<br/>tuperturbals, ".come Ideal Loads Total Heating Energy, Novely, I: HARL Sun [3]<br/>tuperturbals, ".come Ideal Loads Total Heating Energy, Novely, I: HARL Sun [3]<br/>tuperturbals, ".come Ideal Loads Total Heating Energy, Novely, I: HARL Sun [3]<br/>tuperturbals, ".come Ideal Loads Total Heating Energy, Novely, I: HARL Sun [3]<br/>tuperturbals, ".come Ideal Loads Total Heating Energy, Novely, I: HARL Sun [3]<br/>tuperturbals, ".come Ideal Loads Heatencovy Listent Heating Energy, Novely, I: HARL Sun [3]<br/>tuperturbals, ".come Ideal Loads Heatencovy Listent Heating Energy, Novely, I: HARL Sun [3]<br/>tuperturbals, ".come Ideal Loads Heatencovy Listent Heating Energy, Novely, I: HARL Sun [3]<br/>tuperturbals, ".come Ideal Loads Heatencovy Listent Heating Energy, Novely, I: HARL Sun [3]<br/>tuperturbals, ".come Ideal Loads Heat Recovy Listent Heating Energy, Novely, I: HARL Sun [3]<br/>tuperturbals, ".come Ideal Loads Heat Recovy Listent Heating Intergy, Novely, I: HARL Sun [3]<br/>tuperturbals, ".come</pre>                             |  |
| <pre>wipt:traitisi_new Ends Loads Ends Ends Ends Ends Ends Ends Ends En</pre>                                                                                                    |  |
| <pre>wipt:traitals_i_size Edeal Loads Tome Letter Cooling Temp_Neury; i = NMC Sum [3]<br/>typt:traitals_i_size Edeal Loads Tome Total Cooling Temp_Neury; i = NMC Sum [3]<br/>typt:traitals_i_size Edeal Loads Total Cooling Temp_Neury; i = NMC Sum [3]<br/>typt:traitals_i_size Edeal Loads Total Cooling Temp_Neury; i = NMC Sum [3]<br/>typt:traitals_i_size Edeal Loads Total Cooling Temp_Neury; i = NMC Sum [3]<br/>typt:traitals_i_size Edeal Loads Total Cooling Temp_Neury; i = NMC Sum [3]<br/>typt:traitals_i_size Edeal Loads Total Cooling Temp_Neury; i = NMC Sum [3]<br/>typt:traitals_i_size Edeal Loads Total Cooling Temp_Neury; i = NMC Sum [3]<br/>typt:traitals_i_size Edeal Loads Total Cooling Temp_Neury; i = NMC Sum [3]<br/>typt:traitals_i_size Edeal Loads Temp Tetal Cooling Temp_Neury; i = NMC Sum [3]<br/>typt:traitals_i_size Edeal Loads Temp Tetal Cooling Temp_Neury; i = NMC Sum [3]<br/>typt:traitals_i_size Edeal Loads Temp Tetal Cooling Temp_Neury; i = NMC Sum [3]<br/>typt:traitals_i_size Edeal Loads Temp Tetal Cooling Temp_Neury; i = NMC Sum [3]<br/>typt:traitals_i_size Edeal Loads Temp Tetal Cooling Temp_Neury; i = NMC Sum [3]<br/>typt:traitals_i_size Edeal Loads Temp Tetal Cooling Temp_Neury; i = NMC Sum [3]<br/>typt:traitals_i_size Edeal Loads Temp Tetal Cooling Temp_Neury; i = NMC Sum [3]<br/>typt:traitals_i_size Edeal Loads Temp Tetal Cooling Temp_Neury; i = NMC Sum [3]<br/>typt:traitals_i_size Edeal Loads Temp Tetal Cooling Temp_Neury; i = NMC Sum [3]</pre>                                                                                                    |  |
| tapt:twraids/, Zone Istal Lask Zone Tetal Cooling Energy, Sourcy () - MAC Sen []]<br>type:twraids/, Zone Istal Lask Zone Tetal Losk Zone Affe Senible Marting Energy, Novely, [], = MAC Sen []]<br>type:twraids/, Zone Istal Losk Contern Affe Senible Marting Energy, Novely, [], = MAC Sen []]<br>type:twraids/, Zone Istal Losk Contern Affe Senible Colling Energy, Novely, [] = MAC Sen []]<br>type:twraids/, Zone Istal Losk Contern Affe Senible Colling Energy, Novely, [] = MAC Sen []]<br>type:twraids/, Zone Istal Losk Contern Affe Senible Colling Energy, Novely, [] = MAC Sen []]<br>type:twraids/, Zone Istal Losk Contern Affe Senible Colling Energy, Novely, [] = MAC Sen []]<br>type:twraids/, Zone Istal Losk Senite Recovery Senible Hearting Energy, Novely, [] = MAC Sen []]<br>type:twraids/, Zone Istal Losk Senite Recovery Senible Hearting Energy, Novely, [] = MAC Sen []]<br>type:twraids/, Zone Istal Losk Senite Recovery Senible Colling Energy, Novely, [] = MAC Sen []]<br>type:twraids/, Zone Istal Losk Senite Recovery Senible Colling Energy, Novely, [] = MAC Sen []]<br>type:twraids/, Zone Istal Losk Senite Recovery Senible Colling Energy, Novely, [] = MAC Sen []]<br>type:twraids/, Zone Istal Losk Senite Recovery Senible Colling Energy, Novely, [] = MAC Sen []]<br>type:twraids/, Zone Istal Losk Senite Recovery Senible Colling Energy, Novely, [] = MAC Sen []]<br>type:twraids/, Zone Istal Losk Senite Recovery Senible Colling Energy, Novely, [] = MAC Sen []]<br>type:twraids/, Zone Istal Losk Senite Recovery Senible Colling Energy, Novely, [] = MAC Sen []]<br>type:twraids/, Zone Istal Losk Senite Recovery Senible Colling Energy, Novely, [] = MAC Sen []]<br>type:twraids/, Zone Istal Losk Senite Recovery Senible Colling Energy, Novely, [] = MAC Sen []]<br>type:twraids/, Zone Istal Losk Senite Recovery Senible Colling Energy, Novely, [] = MAC Sen []]<br>type:twraids/, Zone Istal Losk Senite Recovery Senible Colling Energy, Novely, [] = MAC Sen []]<br>type:twraids/, Zone Istal Losk Senite Recovery Senible Recovery Senible Recovery Senible Recovery Senible Recovery Senibl                                                                                           |  |
| <pre>stpattwraths,*_iceme Model Loads Outdoor AF sensible Warting Energy, Neury; I - NMCK Sun [3]<br/>comput:wraths?,*_iceme Model Loads Outdoor AF inter Hearing Energy, Neury; I - NMCK Sun [3]<br/>comput:wraths?,*_iceme Model Loads Outdoor AF inter Hearing Energy, Neury; I - NMCK Sun [3]<br/>comput:wraths?,*_iceme Model Loads Outdoor AF inter Hearing Energy, Neury; I - NMCK Sun [3]<br/>comput:wraths?,*_iceme Model Loads Outdoor AF inter Hearing Energy, Neury; I - NMCK Sun [3]<br/>comput:wraths?,*_iceme Model Loads Outdoor AF inter Hearing Energy, Neury; I - NMCK Sun [3]<br/>comput:wraths?,*_iceme Model Loads Outdoor AF inter Hearing Energy, Neury; I - NMCK Sun [3]<br/>comput:wraths?,*_iceme Model Loads Outdoor AF inter Hearing Energy, Neury; I - NMCK Sun [3]<br/>comput:wraths?,*_iceme Model Loads Neuron Energy, Neury; I - NMCK Sun [3]<br/>comput:wraths?,*_iceme Model Loads Neuron Energy, Neury; I - NMCK Sun [3]<br/>comput:wraths?,*_iceme Model Loads Neuron Energy, Neury; I - NMCK Sun [3]<br/>comput:wraths?,*_iceme Model Loads Neuron Energy, Neury; I - NMCK Sun [3]<br/>comput:wraths?,*_iceme Model Loads Neuron Energy, Neury; I - NMCK Sun [3]<br/>comput:wraths?,*_iceme Model Loads Neuron Energy, Neury; I - NMCK Sun [3]<br/>comput:wraths?,*_iceme Model Loads Neuron Energy, Neury; I - NMCK Sun [3]<br/>comput:wraths?,*_iceme Model Loads Neuron Energy, Neury; I - NMCK Sun [3]<br/>comput:wraths?,*_iceme Model Loads Neuron Energy, Neury; I - NMCK Sun [3]<br/>comput:wraths?,*_iceme Model Loads Neuron Energy, Neury; I - NMCK Sun [3]<br/>comput:wraths?,*_iceme Model Loads Neuron Model Recovery Sunshifts<br/>Comput:wraths?,*_iceme Model Loads Neuron Model Recovery Sunshifts<br/>Comput:wraths?,*_iceme Model Loads Neuron Model Recovery Sunshifts<br/>Comput:wraths?,*_iceme Model Loads Neuron Model Recovery Sunshifts<br/>Comput:wraths?,*_iceme Model Loads Neuron Model Recovery Sunshifts<br/>Comput:wraths?,*_iceme Model Recovery Sunshifts<br/>Comput:wraths?,*_iceme Model Recovery Sunshifts<br/>Comput:wraths?,*_iceme Model Recovery Sunshifts<br/>Comput:wraths?,*_iceme Model Recovery Sunshifts<br/>Comput:wraths?,*_iceme Model Recovery</pre>                 |  |
| <pre>trajectivation(*, "icene Ideal Loads Outdoor AF to Litenter Heating Tearry, Nourly," 1- MMC Sum [3]<br/>typt:tvariable, "icene Ideal Loads Outdoor AF to Litenter Tearry, Nourly, 1- MMC Sum [3]<br/>typt:tvariable, "icene Ideal Loads Outdoor AF to Total Heating Tearry, Nourly, 1- MMC Sum [3]<br/>typt:tvariable, "icene Ideal Loads Outdoor AF to Total Cooling Tearry, Nourly, 1- MMC Sum [3]<br/>typt:tvariable, "icene Ideal Loads Outdoor AF to Total Heating Tearry, Nourly, 1- MMC Sum [3]<br/>typt:tvariable, "icene Ideal Loads Outdoor AF to Total Cooling Tearry, Nourly, 1- MMC Sum [3]<br/>typt:tvariable, "icene Ideal Loads Outdoor AF to Total Cooling Tearry, Nourly, 1- MMC Sum [3]<br/>typt:tvariable, "icene Ideal Loads Heat Recovery Statis Heating Tearry, Nourly, 1- MMC Sum [3]<br/>typt:tvariable, "icene Ideal Loads Heat Recovery Total Heating Tearry, Nourly, 1- MMC Sum [3]<br/>typt:tvariable, "icene Ideal Loads Heat Recovery Total Heating Tearry, Nourly, 1- MMC Sum [3]</pre>                                                                                                    |  |
| tip:t:twisels*, 2:0ee Steal Loads Oxform AF Total Hwating Emergy, ShowPy; 1 = MAC Sex [1]<br>trip:twisels*, 2:0ee Steal Loads Oxform AF StealStell Config Emergy, Annual; 1 = MAC Sex [1]<br>trip:twisels*, 2:0ee Steal Loads Oxform AF StealSteal Config Emergy, Annual; 1 = MAC Sex [1]<br>trip:twisels*, 2:0ee Steal Loads Hwat Recovery StealSteal Hwating Emergy, NourPy; 1 = MAC Sex [3]<br>trip:twisels*, 2:0ee Steal Loads Hwat Recovery StealSteal Hwating Emergy, NourPy; 1 = MAC Sex [3]<br>trip:twisels*, 2:0ee Steal Loads Hwat Recovery StealSteal Hwating Emergy, NourPy; 1 = MAC Sex [3]<br>trip:twisels*, 2:0ee Steal Loads Hwat Recovery StealSteal Hwating Emergy, NourPy; 1 = MAC Sex [3]<br>trip:twisels*, 2:0ee Steal Loads Hwat Recovery StealSteal Config Emergy, NourPy; 1 = MAC Sex [3]<br>trip:twisels*, 2:0ee Steal Loads Hwat Recovery StealSteal Config Emergy, NourPy; 1 = MAC Sex [3]<br>trip:twisels*, 2:0ee Steal Loads Hwat Recovery StealSteal Config Emergy, NourPy; 1 = MAC Sex [3]<br>trip:twisels*, 2:0ee Steal Loads Hwat Recovery StealSteal Config Emergy, NourPy; 1 = MAC Sex [3]<br>trip:twisels*, 2:0ee Steal Loads Hwat Recovery StealSteal Config Emergy, NourPy; 1 = MAC Sex [3]<br>trip:twisels*, 3:0ee Steal Loads Hwat Recovery StealSteal Config Emergy, NourPy; 1 = MAC Sex [3]<br>trip:twisels*, 3:0ee Steal Loads Hwat Recovery StealSteal Config Emergy, NourPy; 1 = MAC Sex [3]<br>trip:twisels*, 3:0ee Steal Loads Hwat Recovery StealSteal Config Emergy, NourPy; 1 = MAC Sex [3]<br>trip:twisels*, 3:0ee Steal Loads Hwat Recovery StealSteal Config Emergy, NourPy; 1 = MAC Sex [3]<br>trip:twisels*, 3:0ee Steal Loads Hwat Recovery StealSteal Config Emergy, NourPy; 1 = MAC Sex [3]<br>trip:twisels*, 3:0ee Steal Loads Hwat Recovery StealSteal Recovery StealSteal Config Emergy, NourPy; 1 = MAC Sex [3]<br>trip:twisels*, 3:0ee Steal Loads Hwat Recovery StealSteal Config Emergy, NourPy; 1 = MAC Sex [3]<br>trip:twisels*, 3:0ee Steal Loads Hwat Recovery StealSteal Recovery StealSteal Recovery Steal Recovery Steal Recovery Steal Recover Steal Recovery Steal Recover Steal Recovery                                                                                              |  |
| <pre>tupturturalitie,", Zone Steal Loads OutSone ALF Sensible Cooling Tempsy, NewTy; 1 - NMCK Sun [3]<br/>tupturturalitie, ", Zone Steal Loads OutSone ALF Letter Cooling Tempsy, NewTy; 1 - NMCK Sun [3]<br/>tupturturalitie,", Zone Steal Loads Inter Recovery Sensible Realing Tempsy, NewTy; 1 - NMCK Sun [3]<br/>tupturturalitie, ", Zone Steal Loads Inter Recovery Sensible Realing Tempsy, NewTy; 1 - NMCK Sun [3]<br/>tupturturalitie, ", Zone Steal Loads Inter Recovery Sensible Realing Tempsy, NewTy; 1 - NMCK Sun [3]<br/>tupturturalitie, ", Zone Steal Loads Inter Recovery Sensible Cooling Tempsy, NewTy; 1 - NMCK Sun [3]<br/>tupturturalitie, ", Zone Steal Loads Inter Recovery Steal NewTy (Sone Type Cooling Tempsy, NewTy; 1 - NMCK Sun [3]<br/>tupturturalitie, ", Zone Steal Loads Inter Recovery Steal NewType Temps, NewTyp; 1 - NMCK Sun [3]<br/>Tempstraming (Sone Steal Loads Inter Recovery Steal NewType Sone Type Type Type Type Type Type Type Typ</pre>                                                                                                    |  |
| vipt:traitals, ", Zone Ideal Loads Outdoor AF totat Cooling Energy, Nourly: 1 - MMX Sun []<br>upt:traitals, ", Zone Ideal Loads Vieta Recovery Sensible Heating Energy, Nourly: 1 - MMX Sun []<br>upt:traitals, ", Zone Ideal Loads Heat Recovery Letter Heating Energy, Nourly: 1 - MMX Sun []<br>upt:traitals, ", Zone Ideal Loads Heat Recovery Letter Heating Energy, Nourly: 1 - MMX Sun []<br>upt:traitals, ", Zone Ideal Loads Heat Recovery Total Heating Energy, Nourly: 1 - MMX Sun []<br>upt:traitals, ", Zone Ideal Loads Heat Recovery Total Heating Energy, Nourly: 1 - MMX Sun []<br>upt:traitals, ", Zone Ideal Loads Heat Recovery State Heating Energy, Nourly: 1 - MMX Sun []<br>upt:traitals, ", Zone Ideal Loads Heat Recovery State Ideal Cooling Energy, Nourly: 1 - HMX Sun []                                                                                                    |  |
| utputtvariation, "Jone Ideal Loads Outdoor AF road Cooling feergy, Servicy," 1 - MAC San [3]<br>utputtvariation, "Loads Education Service Recovery Sensible meeting Energy Neuroly, 1 - MAC San [3]<br>utputtvariation," Jone Ideal Loads meet Recovery Limits Meeting for my Neuron (1, 1, 1, 1, 1, 1, 1, 1, 1, 1, 1, 1, 1, 1                                                                                                    |  |
| inputriarials,", Zone Ideal Loads Heat Recovery Sensible Heating Terrey, Novly 1: HAX Son []<br>protriarials, ", Zone Ideal Loads Heat Recovery Later Heating Terrey, Novly 1: HAX Son []<br>inputriarials, ", Zone Ideal Loads Heat Recovery Total Heating Terrey, Novly 1: HAX Son []<br>protriarials, ", Zone Ideal Loads Heat Recovery Statis Heating Terrey, Novly 1: HAX Son []<br>protriarials, ", Zone Ideal Loads Heat Recovery Statis Heating Terrey, Novly 1: HAX Son []                                                                                                    |  |
| nput/Warlable, <sup>1</sup> ,Zone Ideal Loads Heat Recovery Latent Heating Energy,hourly; 1- HWAC Sum [2]<br>nput/Warlable, <sup>1</sup> ,Zone Ideal Loads Heat Recovery Total Heating Energy,hourly; 1- HWAC Sum [3]<br>nput/Warlable, <sup>1</sup> ,Zone Ideal Loads Heat Recovery Sinsibile Cooling Energy,hourly; 1- HWAC Sum [3]                                                                                                    |  |
| tput:Verieble, "zome Ideal Looks Heat Recovery Total Heating Energy, hourly: 1 - HMAC Sum [3]<br>tput:Verieble, "zome Ideal Looks Heat Recovery Sensble Cooling Energy, hourly: 1 - HMAC Sum [3]                                                                                                    |  |
| stput:Variable,*,Zone Ideal Loads Heat Recovery Sensible Cooling Energy,hourly; I- HVAC Sum [2]                                                                                                    |  |
|                                                                                                    |  |
|                                                                                                    |  |
| tput:Variable,*,Zone Ideal Loads Heat Recovery Latent Cooling Energy,hourly; I - MVAC Sum [J]                                                                                                    |  |
| tput:Variable,*,Zone Ideal Loads Heat Recovery Total Cooling Energy,hourly; I- HVAC Sum [7]                                                                                                    |  |
| tput:Variable,*,Zone Ideal Loads Supply Air Sensible Heating Rate,hourly; 1- HVAC Average [W]                                                                                                    |  |
| stput:Variable,*,Zone Ideal Loads Supply Air Latent Heating Rate,hourly; I- HVAC Average [W]                                                                                                    |  |
| utput Variable,* Zone Ideal Loads Supply Air Total Meatine Rate hourly: I- MVAC Average [W]                                                                                                    |  |
| utput:Variable,*,Zone Ideal Loads Supply Air Sensible Cooling Rate.hourly: I- HVAC Average [H]                                                                                                    |  |
| utput:Variable,* Zone Ideal Loads Supply Air Latent Cooling Rate,hourly: 1- HWAC Average [W]                                                                                                    |  |
| An a first of the second second s                                                                                                    |  |
|                                                                                                    |  |

Tutorial EnergyPlus - Define Output Variables

#### https://youtu.be/FhcLGJsvtt4

10

Carnegie Mellon University

### **Plot the results**

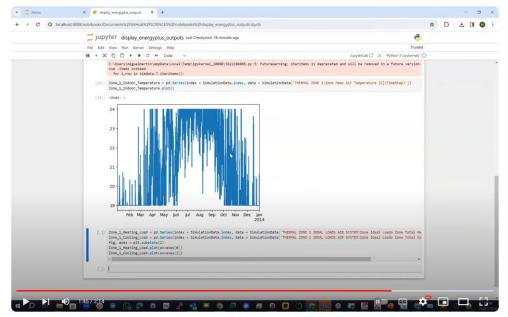

Tutorial EnergyPlus - Plot Outputs of EnergyPlus Simulations using Jupyter

https://youtu.be/SAzmLr638Qc

Carnegie Mellon

University

# How do we co-simulate the building energy model with an HVAC control system?

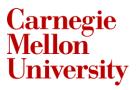

# **Co-simulation with EnergyPlus using Python**

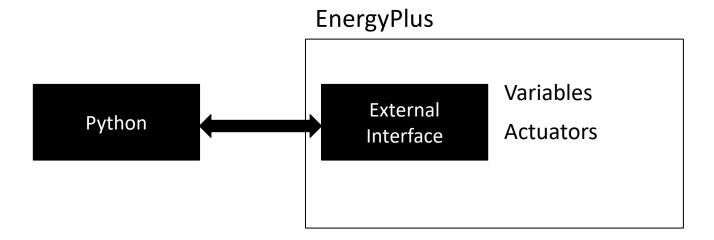

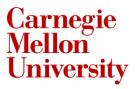

### **Co-simulation with HVAC control system**

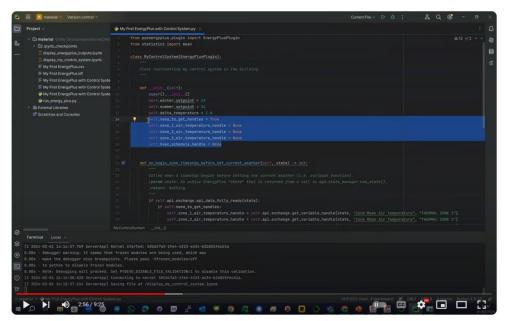

Tutorial EnergyPlus - Install Python EnergyPlus Plugin and Co simulate HVAC control system

https://youtu.be/si4sYe9Gktk

Carnegie Mellon

**University**